# **ANALISIS PENGENALAN MOTIF BATIK PEKALONGAN MENGGUNAKAN ALGORITMA** *BACKPROPAGATION*

**Vera Pebrianasari <sup>1</sup> , Edy Mulyanto2 , Erlin Dolphina3** <sup>1,2,3</sup>Program Studi Teknik Informatika Universitas Dian Nuswantoro, Semarang Jl. Nakula I No. 5-11, Semarang E-mail: 111201106294@mhs.dinus.ac.id<sup>1</sup>, edymul007@gmail.com<sup>2</sup>, eerlindolphina@dsn.dinus.ac.id<sup>3</sup>

#### *Abstrak*

*Batik merupakan salah satu kesenian tradisional yang telah ditetapkan oleh badan dunia PBB yaitu UNESCO sebagai warisan budaya bangsa Indonesia. Batik memiliki motif tertentu seperti gambar garuda, garis lengkung, pohon dengan hiasan titik-titik sebagaimana yang terdapat pada beberapa motif batik salah satunya batik Pekalongan. Batik Pekalongan merupakan salah satu batik pesisir yang mendapatkan banyak pengaruh budaya asing. Sejak pertama kali dibuat sekitar tahun 1800-an, batik Pekalongan terus mengalami perkembangan yang sangat pesat terutama dari segi motif. Hal inilah yang membuat masyarakat awam akan sulit untuk mengenali pola motif batik yang ada. Jaringan Saraf Tiruan merupakan metode yang sudah banyak digunakan untuk mengenali pola terutama salah satu algoritmanya yaitu algoritma backpropagation. Algoritma backpropagation bekerja melalui tiga fase yaitu fase perambatan maju, fase perambatan mundur dan fase perubahan bobot serta bias. Di beberapa penelitian tentang pengenalan pola, algoritma backpropagation banyak dimanfaatkan dan terbukti memiliki tingkat keakurasian yang tinggi. Dalam penelitian ini, algoritma backpropagation dimanfaatkan untuk mengenali motif batik Pekalongan. Hasil akhir yang diperoleh yaitu algoritma backpropagation bisa digunakan untuk mengenali motif batik Pekalongan dengan tingkat akurasi yang diperoleh mencapai 88,62%.* 

*Kata Kunci: Batik Pekalongan, Pengenalan Pola, Jaringan Saraf Tiruan, Algoritma Backpropagation.*

#### *Abstract*

*Batik is one of the traditional art has decided by United Nations world organization that is UNESCO as Indonesian culture legacy. Batik has surely pattern like garuda picture, curve line, tree with drops decoration like in the some of pattern, one of them is Batik Pekalongan. Batik Pekalongan is one of the coustal area of batik that get a lot of many foreign culture influence. Since it was first made around the 1800s, batik Pekalongan continues to experience rapid growth, especially in terms of pattern. It makes ordinary people will have hard time to recognize the pattern of batik which exists. Neural network is a method which has been used many times to recognize the pattern, especially one of them is backpropagation algorithm. Backpropagation algorithm working by means of three phases, it is forward propagation phase, backward propagation phase and changes in the weights and biases phase. In many research about pattern recognition, backpropagation algorithm has been useful and it is proved that has*  high accuracy level. In this research, backpropagation algorithm is used to recognize the *pattern of batik Pekalongan. The final research which has been obtained is backpropagation algorithm can be used well to recognize batik Pekalongan pattern with the level of accuracy has reached 88,62%.*

*Keywords: Batik Pekalongan, Pattern Recognition, Neural Network, Backpropagation Algorithm.*

### **1. PENDAHULUAN**

Bangsa Indonesia merupakan negara yang terdiri dari banyak suku bangsa yang tersebar dari Sabang sampai Merauke, dimana setiap suku bangsanya mewariskan hasil kesenian tradisional. Batik merupakan salah satu kesenian tradisional yang telah ditetapkan oleh badan dunia PBB yakni UNESCO sebagai warisan budaya bangsa Indonesia.

Batik Pekalongan memiliki ciri khas warna yang cerah serta mendapatkan banyak pengaruh dari budaya asing seperti Cina, Jepang, India, Belanda dan Arab [1].

Sejak pertama kali dibuatnya yaitu sekitar tahun 1800-an, batik Pekalongan terus mengalami perkembangan yang sangat pesat terutama dalam industri skala kecil. Data dari Pemerintah kota Pekalongan menunjukkan terdapat 1.719 pengrajin batik yang tersebar di 3 kecamatan yaitu Pekalongan Barat, Pekalongan Timur dan Pekalongan Selatan, serta terdapat 600 perusahaan batik dan 700 perusahaan garmen [2]. Bagi para pecinta batik, kota Pekalongan merupakan tempat untuk mencari batik dan aksesorisnya karena terdapat pasar batik, butik dan grosir batik [3].

Zaman sekarang ini tidak semua orang dapat mengenali pola motif batik yang beragam hanya melalui ciri-ciri yang tampak secara visual saja. Pengetahuan tentang pengenalan motif batik mungkin hanya dimiliki oleh orang-orang tertentu yang memiliki keahlian pada bidang terkait seperti bidang membatik. Hal ini dikarenakan batik memiliki motif yang bervariasi dan hampir setiap motif batik di setiap daerah memiliki motif yang hampir serupa namun tidak sama [4].

Hal inilah yang mendasari pemanfaatan algoritma backpropagation dalam mengenali pola motif batik Pekalongan. Dalam metode Jaringan Saraf Tiruan terdapat tujuh algoritma yang dapat digunakan dalam pengenalan pola yaitu algoritma hebb rule, algoritma perceptron, algoritma delta rule, algoritma backpropagation, algoritma heteroassociative memory, algoritma bidirectional associative memory (BAM) dan algoritma learning vector quantization (LVQ) [5]. Algoritma tersebut sebagian besar termasuk dalam Supervised Learning (belajar dengan pengawasan) [6]. Algoritma backpropagation sendiri merupakan salah satu metode dari jaringan saraf tiruan yang sering digunakan untuk pengenalan pola dan memiliki tingkat keakurasian yang tinggi.

Algoritma backpropagation merupakan salah satu algoritma pelatihan terbimbing yang terdiri dari jaringan lapis jamak. Algoritma backpropagation memanfaatkan error output untuk mengubah nilai bobot-bobotnya dalam arah mundur (backward) [7]. Dalam tahap pelatihan algoritma backpropagation terdapat tiga fase yaitu fase maju (feed forward), fase mundur (backpropagation) dan fase modifikasi bobot. Pada fase pertama yaitu fase feed forward, pola masukan dihitung maju mulai dari lapisan input sampai lapisan output. Fase kedua yaitu fase backpropagation, dimana tiap-tiap unit output yang tadi sudah dikerjakan pada fase feed forward akan menerima target pola yang berhubungan dengan pola input untuk dihitung nilai kesalahan. Fase ketiga adalah fase modifikasi bobot yang bertujuan untuk menurunkan kesalahan yang terjadi [8].

### **2. METODE**

### **2.1 Gambaran Umum Tentang Batik**

Kata batik berasal dari bahasa Jawa yaitu "ambatik" yang berarti "menulis" dan "titik". Sedangkan pengertian batik secara umum yaitu proses penggambaran pada kain mori dengan menggunakan alat bantu canting, dimana untuk menghasilkan motif batiknya menggunakan cairan lilin atau biasa disebut malam [1].

### **2.2 Batik Pekalongan**

Batik Pekalongan sangat dipengaruhi oleh budaya asing seperti Cina dan Belanda. Selain itu, meskipun motif batik Pekalongan terkadang sama dengan motif batik Yogya atau Solo yang juga bersifat naturalis akan tetapi batik Pekalongan memiliki keistimewaan yaitu para pembatiknya yang tidak pernah kehabisan ide untuk membuat berbagai macam motif batik, selain itu mereka juga berkreasi mengikuti perkembangan zaman. Berdasarkan ragam hias dan tata warnanya, batik Pekalongan dapat dikategorikan dalam tiga golongan, yaitu batik gaya Cina (encim), batik gaya Belanda (Eliza Van Zuylen) dan batik pribumi [1].

### **2.3 Pengertian Jaringan Saraf Tiruan**

Jaringan saraf tiruan terinspirasi oleh sistem saraf secara biologis, seperti proses informasi pada otak manusia.

Lapisan-lapisan penyusun JST dibagi menjadi tiga, yaitu :

- 1. Lapisan Input (*Input Layer*) Unit-unit *input* bertugas menerima pola *input*an dari luar yang menggambarkan suatu permasalahan.
- 2. Lapisan Tersembunyi (*Hidden Layer*)

Pada unit-unit tersembunyi nilai *output*-nya tidak dapat diamati secara langsung.

3. Lapisan Output (*Output Layer*)

Unit-unit *output* ini merupakan solusi JST terhadap suatu permasalahan yang diterima pada unit *input* [5].

### **2.4** *Backpropagation*

- A. Tahap Perambatan Maju (*forward propagation*)
	- 1. Setiap unit *input*  $(X_i, i=1,2,3,...,n)$ menerima sinyal xi dan meneruskan sinyal tersebut ke semua unit pada lapisan tersembunyi.
	- 2. Setiap unit tersembunyi  $(Z_i)$ j=1,2,3,...,p) menjumlahkan bobot sinyal *input* dengan persamaan berikut :

$$
\mathbf{z\_in_j} = \nu_{0j} + \sum_{i=1}^{n} \mathbf{x_i} \mathbf{v_{ij}} \qquad (1)
$$

dan menerapkan fungsi aktivasi untuk menghitung sinyal *output*nya :

$$
z_j = f(z_in_j) \tag{2}
$$

Biasanya fungsi aktivasi yang digunakan adalah fungsi sigmoid, kemudian mengirimkan sinyal tersebut ke semua unit *output*.

3. Setiap unit *output*  $(Y_k,$ k=1,2,3,...,m) menjumlahkan bobot sinyal *input*

$$
\mathbf{y}\_\mathbf{in}_k = w_{0k} + \sum_{i=1}^r \mathbf{z}_i w_{jk} \qquad (3)
$$

Dan menerapkan fungsi aktivasi untuk menghitung sinyal *output*nya :

$$
Y_k = f(y_in_k) \tag{4}
$$

- B. Tahap Perambatan Balik (*backpropagation*)
	- 1. Setiap unit *output*  $(Y_k,$ k=1,2,3,...,m) menerima pola target yang sesuai dengan pola *input* pelatihan, kemudian hitung *error* dengan persamaan berikut :

$$
\delta_{\mathbf{k}} = (\mathbf{t}_{\mathbf{k}} - \mathbf{y}_{\mathbf{k}}) f'(\mathbf{y\_in}_{\mathbf{k}}) \tag{5}
$$

f' adalah turunan dari fungsi aktivasi

kemudian hitung koreksi bobot dengan persamaan berikut :

$$
\Delta w_{jk} = \alpha \, \delta_k \, z_j \tag{6}
$$

Dan menghitung koreksi bias dengan persamaan berikut :

$$
\Delta w_{0k} = \alpha \, \delta_k \tag{7}
$$

sekaligus mengirimkan  $\delta_k$  ke unitunit yang ada di lapisan paling kanan.

2. Setiap unit tersembunyi (Zj, j=1,2,3,...,p) menjumlahkan delta *input*-nya (dari unit-unit yang berada pada lapisan di kanannya):

$$
\mathbb{Z}\_{\mathbf{in}_{\mathbf{j}}} = \sum_{k=1}^{m} \mathbb{Z}_{k} w_{jk} \tag{8}
$$

Untuk menghitung informasi *error*, kalikan nilai ini dengan turunan dari fungsi aktivasinya :

$$
\delta_j = \delta \text{in}_j f'(z \text{in}_j) \tag{9}
$$

kemudian hitung koreksi bobot dengan persamaan berikut :

$$
\Delta v_{jk} = \alpha \, \delta_j \, x_i \tag{10}
$$

Setelah itu, hitung juga koreksi bias dengan persamaan berikut :

C. Tahap Perubahan Bobot dan Bias

$$
\Delta v_{0j} = \alpha \, \delta_j \tag{11}
$$

1. Setiap unit *output*  $(Y_k,$  $k=1,2,3,...,m$  dilakukan perubahan bobot dan bias  $(i=0,1,2,...,p)$  dengan persamaan berikut :

 $W_{ik}(baru) = W_{ik}(lama) + \Delta W_{ik}$  (12)

Setiap unit tersembunyi  $(Z_i)$ , j=1,2,3,...,p) dilakukan perubahan bobot dan bias  $(i=0,1,2,...,n)$ dengan persamaan berikut :

 $V_{ii}(\text{baru}) = V_{ii}(\text{lama}) + \Delta V_{ii}$  (13)

2. Tes kondisi berhenti [5].

### **2.5. PHP**

HyperText Preprocessor atau yang biasa disebut dengan PHP biasa digunakan dalam pemrograman berbasis web, dimana PHP memiliki kemampuan untuk memproses dan mengolah data secara dinamis. Pada umumnya, semua aplikasi yang dibangun dengan menggunakan PHP akan memberikan hasil pada web browser akan tetapi secara keseluruhan prosesnya akan dijalankan pada server [9].

### **2.6. Pengolahan Citra Digital**

Secara umum, pengertian dari pengolahan citra digital adalah proses pengolahan gambar 2 dimensi menggunakan komputer. Suatu citra dapat didefinisikan sebagai fungsi f(x,y) berukuran M baris dan N kolom, dimana x dan y merupakan koordinat spasial dan amplitudo f di titik koordinat (x,y) dinamakan intensitas atau tingkat keabuan dari citra pada titik tersebut [10].

## **3. HASIL DAN PEMBAHASAN**

**Tabel 1:** Model Batik Pekalongan

| No. | Gambar          | Nama                                 |  |
|-----|-----------------|--------------------------------------|--|
| 1.  |                 | Motif Batik<br>Kawung Buketan        |  |
| 2.  | <b>MALLINET</b> | Motif Batik<br><b>Burung Phoenix</b> |  |
| 3.  |                 | Motif Batik<br>Enchim                |  |
| 4.  |                 | Motif Batik Jawa<br>Hokokai          |  |

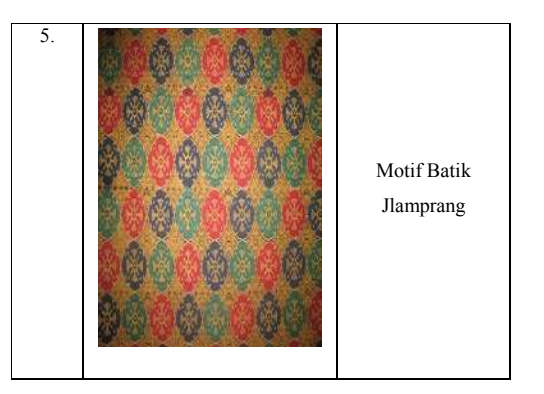

Data motif batik yang telah diperoleh, selanjutnya dilakukan proses pengolahan citra dengan tahapan *scaling, grayscale* dan *tresholding.*  Tahapan-tahapan tersebut dilakukan guna memperoleh masukan berupa citra biner yang selanjutnya akan dilakukan pembelajaran oleh jaringan saraf tiruan *backpropagation.*

#### A. *Scaling*

Citra motif batik burung phoenix dengan ukuran 300 x 218 piksel, kemudian diperkecil ukurannya menjadi 50 x 50piksel.

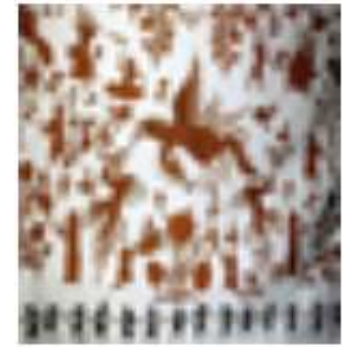

Gambar 1. Citra batik burung Phoenix yang diperkecil

Setelah dilakukan perubahan ukuran piksel, kemudian cari nilai RGB tiaptiap pikselnya. Pada tabel 2 berikut, akan ditampilkan nilai RGB motif batik burung phoenix hanya sampai ukuran 5 x 5 piksel saja.

| Piksel         |             | $\overline{c}$ | 3           |             | 5             |
|----------------|-------------|----------------|-------------|-------------|---------------|
|                | 74,22,12    | 76,26,13       | 67,25,15    | 62,19,8     | 91,56,40      |
| $\overline{2}$ | 136,97,81   | 96,35,9        | 100,35,13   | 85,25,11    | 75,17,4       |
| 3              | 180,168,153 | 135,100,80     | 126,76,57   | 136,87,67   | 116,63,44     |
| 4              | 193,183,166 | 183,170,157    | 206,199,188 | 211,208,194 | 199, 181, 168 |
| 5              | 145,119,98  | 141,112,96     | 225,222,209 | 217,221,210 | 225,226,219   |

**Tabel 2:** Nilai RGB Burung Phoenix

# B. *Grayscale*

Setelah dilakukan proses *scaling,*  citra akan melalui tahap *grayscale*  atau perubahan citra menjadi keabuabuan.

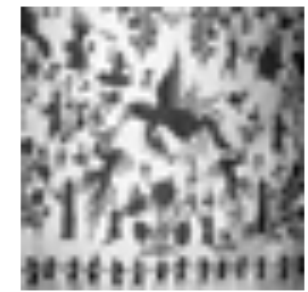

**Gambar 2.** Citra grayscale

Kemudian cari nilai *grayscale* tiaptiap piksel dengan rumus:

$$
Grayscale = (R + G + B) / 3 \t (14)
$$

Sehingga diperoleh nilai *grayscale*  sampai dengan ukuran 5 x 5 piksel sebagai berikut:

**Tabel 3:** Nilai *Grayscale* Burung Phoenix

| Piksel         | 1   | $\overline{2}$ | $\overline{\mathbf{3}}$ | 4   | 5   |
|----------------|-----|----------------|-------------------------|-----|-----|
| 1              | 36  | 38             | 36                      | 30  | 62  |
| $\overline{2}$ | 105 | 47             | 49                      | 40  | 32  |
| 3              | 167 | 105            | 86                      | 97  | 74  |
| 4              | 181 | 170            | 198                     | 204 | 183 |
| 5              | 121 | 116            | 219                     | 216 | 223 |

### C. *Tresholding*

*Tresholding* merupakan proses pengubahan menjadi citra hitam putih atau menjadi citra biner.

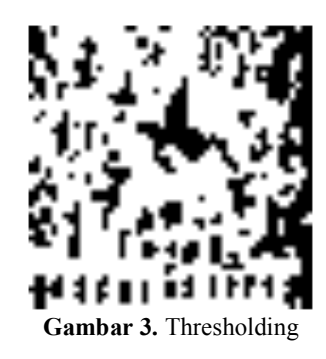

Perhitungan ke dalam bentuk biner dengan aturan:

- a. Nilai *treshold* diambil rentang antara 0-255 dengan batasan T = 128.
- b. Apabila nilai piksel yang didapat lebih dari atau sama dengan 128, maka diubah menjadi 1 sedangkan apabila nilai piksel yang didapat kurang dari 128, maka diubah menjadi 0.

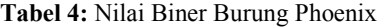

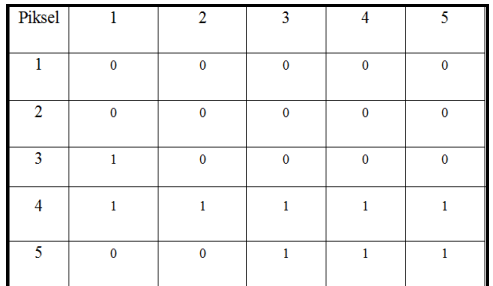

Hasil keluaran seperti yang terdapat di tabel 4 inilah yang akan digunakan sebagai *inputan* dalam pembelajaran algoritma *backpropagation.*

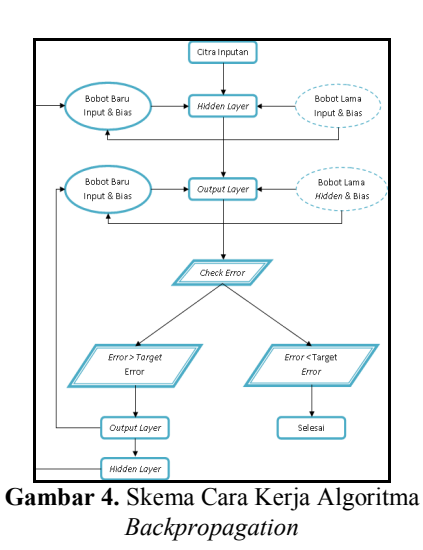

Penjelasan dari skema gambar 4 diatas adalah sebagai berikut:

1. Tahap Perambatan Maju

Tahap ini merupakan tahapan awal dalam proses pembelajaran algoritma *backpropagation* dimana citra inputan berupa angka biner akan masuk dan menerima bobot awal inputan yang selanjutnya akan diolah di *hidden layer.* Pada bagian *hidden layer* terjadi 2 operasi perhitungan, yaitu perhitungan penjumlahan bobot sinyal input (terdiri dari bobot awal input & bias ke *hidden layer* dan inputan berupa angka biner) dan perhitungan fungsi aktivasi. Nilai untuk perhitungan fungsi aktivasi sendiri diperoleh dari perhitungan penjumlahan bobot sinyal input. Nilai yang diperoleh dari perhitungan fungsi aktivasi pada *hidden layer* kemudian dikirimkan ke unit *output.*

Pada *output layer* juga terjadi 2 operasi perhitungan, yaitu perhitungan penjumlahan bobot dari *hidden layer* (terdiri dari hasil fungsi aktivasi di *hidden layer* dan bobot awal *hidden layer* & bias ke *output layer*) dan perhitungan fungsi aktivasi. Nilai untuk perhitungan fungsi aktivasi sendiri diperoleh dari perhitungan penjumlahan bobot dari *hidden layer*. Hasil dari fungsi aktivasi tersebut lalu dikuadratkan dan bandingkan dengan nilai target *error,* apabila nilai yang diperoleh lebih besar dari nilai target *error*  yang telah ditentukan, maka lakukan tahap perambatan mundur.

2. Tahap Perambatan Mundur

Pada tahap perambatan mundur ini tentu saja operasi dilakukan dari *output layer.* Di *output layer* ini lakukan 2 perhitungan, yaitu perhitungan *error* dan koreksi bobot *hidden layer* & koreksi bias*.* Selanjutnya nilai dari perhitungan *error* tadi dikalikan dengan bobot awal *hidden layer* ke *output layer*  untuk mendapatkan nilai yang nantinya digunakan untuk mendapatkan nilai informasi *error* di *hidden layer.* Setelah nilai informasi *error* tadi diperoleh, kemudian digunakan untuk menghitung koreksi bobot input dan koreksi bias.

3. Tahap Perubahan Bobot dan Bias Tahapan selanjutnya adalah perubahan bobot dan bias. Perubahan bobot dan bias ini diperoleh dari penjumlahan nilai bobot dan bias lama dengan koreksi bobot dan bias yang didapatkan dari tahap perambatan mundur.

Apabila nilai *error* yang didapatkan masih lebih besar dari nilai target *error* yang ditentukan, maka lakukan tahapan-tahapan diatas sampai kondisi terpenuhi, akan tetapi nilai bobot dan bias yang digunakan adalah nilai bobot dan bias baru. Sedangkan apabila nilai *error* yang didapatkan lebih kecil dari nilai target *error* yang ditentukan, maka

perhitungan dihentikan dan menampilkan keluaran dari hasil perhitungan.

Dengan menentukan kebutuhan di jaringan, seperti maksimum *epoch* 100, target *error* 0,01, *learning rate* 0,01, maka diperoleh hasil keluaran tiap-tiap motif batik Pekalongan.

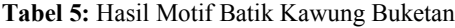

| Nama                                                          | <b>MSE</b> Epoch<br>Pertama | <b>MSE</b> Epoch<br>Terakhir | Jumlah<br><b>Iterasi</b> | Kemiripan                                         | Akurasi |
|---------------------------------------------------------------|-----------------------------|------------------------------|--------------------------|---------------------------------------------------|---------|
| Motif<br><b>Batik</b><br>Kawung<br><b>Buketan</b><br>(Resize) | 0.053918482                 | 0.047485034                  | 100<br>iterasi           | Motif<br><b>Batik</b><br>Kawung<br><b>Buketan</b> | 88,07%  |

**Tabel 6:** Hasil Motif Batik Burung Phoenix

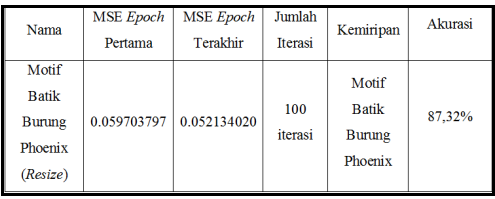

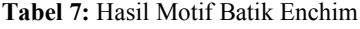

| Nama                                        | <b>MSE</b> Epoch<br>Pertama | <b>MSE</b> Epoch<br>Terakhir | Jumlah<br><b>Iterasi</b> | Kemiripan                       | Akurasi |
|---------------------------------------------|-----------------------------|------------------------------|--------------------------|---------------------------------|---------|
| Motif<br><b>Batik</b><br>Enchim<br>(Resize) | 0.078029816                 | 0.066855639                  | 100<br>iterasi           | Motif<br><b>Batik</b><br>Enchim | 85.68%  |

**Tabel 8:** Hasil Motif Batik Jawa Hokokai

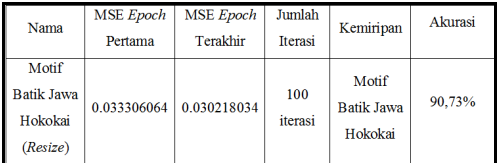

#### **Tabel 9:** Hasil Motif Batik Jlamprang

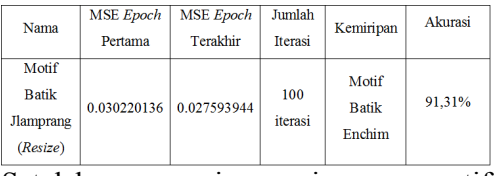

Setelah masing-masing motif mendapatkan nilai akurasinya, kemudian hitung nilai akurasi rata-rata dari 5 data motif batik Pekalongan. Sehingga didapatkan nilai rata-rata 5 data motif batik Pekalongan sebesar 88,62%.

Implementasi pengenalan motif batik Pekalongan menggunakan algoritma *backpropagation* diaplikasikan menggunakan bahasa pemrograman PHP. Adapun tampilan dari aplikasi pengenalan motif batik Pekalongan seperti berikut:

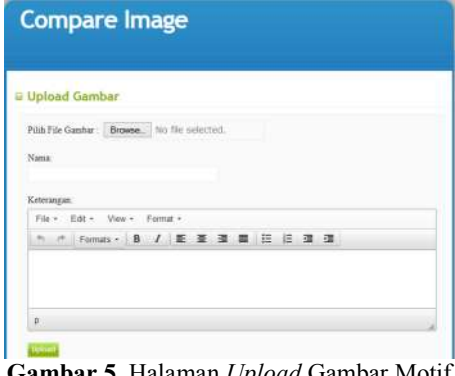

**Gambar 5.** Halaman *Upload* Gambar Motif Batik

Pada halaman ini memungkinkan untuk meng-*upload* gambar motif batik Pekalongan beserta dengan keterangannya ke dalam *database,*  selain itu data yang sudah dimasukkan akan ditampilkan pada halaman ini, sehingga diketahui motif batik apa saja yang sudah dimasukkan ke dalam *database.* Data motif batik Pekalongan yang dimasukkan nantinya akan menjadi tolak ukur dalam proses pengenalan motif. Dibawah ini merupakan data motif batik Pekalongan yang sudah dimasukkan ke dalam *database.*

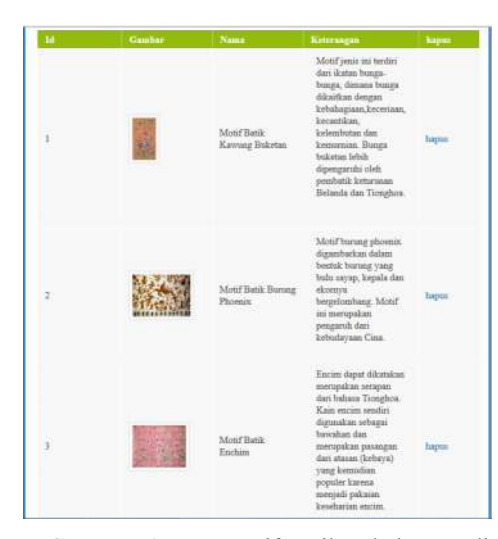

**Gambar 6.** Data Motif Batik Pekalongan di *Database*

Tempat uji gambar motif batik Pekalongan tampak pada gambar 7. Untuk memilih gambar yang akan dilakukan proses pengenalan pilih *browse*. Sebelumnya gambar dilakukan proses perubahan ukuran piksel terlebih dahulu menggunakan *adobe photoshop*  dan disimpan dengan format gambar .png. Setelah memilih gambar, maka nama *file* gambar akan tampil.

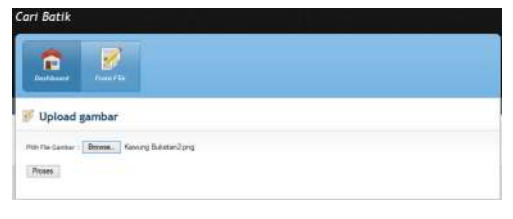

**Gambar 7.** Halaman Uji Gambar dengan File Gambar yang dipilih

Setelah dilakukan tahapan-tahapan yang sudah disebutkan diatas sampai dengan memilih *file* gambar, lalu klik tombol proses. Sistem akan melakukan proses pengolahan citra yang selanjutnya akan dilakukan proses pengenalan motif oleh algoritma *backpropagation.*

Pada gambar 8 dibawah ini akan ditampilkan hasil uji motif batik burung phoenix yang telah diterapkan dalam sebuah aplikasi. Motif batik burung phoenix yang akan diuji terlebih dahulu diubah ukuran pikselnya menjadi 50 x 50. Sedangkan untuk kebutuhan di jaringan *backpropagation,* ditentukan nilai untuk maksimum *epoch* 100, nilai *treshold* 0,01, nilai *learning rate* 0,01, sedangkan untuk nilai bobot jaringan ditentukan secara acak*.* Sehingga diperoleh hasil seperti yang ada pada gambar 8.

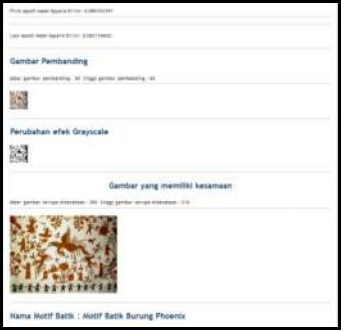

**Gambar 8.** Pengujian Motif Batik Burung Phoenix (*Resize*)

Gambar 8 merupakan hasil pengaplikasian motif batik burung phoenix dengan menggunakan bahasa pemrograman PHP. Informasi yang didapatkan berupa nilai MSE epoch pertama, nilai MSE epoch terakhir, gambar pembanding, perubahan gambar ke grayscale dan gambar yang memiliki kesamaan di database.

### **4. KESIMPULAN DAN SARAN**

#### **4.1 Kesimpulan**

Berdasarkan hasil dari penelitian tentang pengenalan pola motif batik Pekalongan dengan memanfaatkan algoritma *backpropagation,* dimana kebutuhan jaringan yang digunakan adalah maksimum *epoch* 100, target *error* 0,01, *learning rate* 0,01*,* maka

dapat disimpulkan algoritma *backpropagation* dapat digunakan untuk pengenalan pola motif batik Pekalongan dengan nilai akurasi masing-masing motif batik adalah motif batik kawung buketan 88,07%, motif batik burung phoenix 87,32%, motif batik enchim 85,68%, motif batik jawa hokokai 90,73% dan motif batik jlamprang 91,31%. Sedangkan nilai akurasi ratarata yang didapatkan adalah 88,62%.

## **4.2 Saran**

Berikut merupakan hal-hal yang dapat dilakukan untuk melakukan penelitian selanjutnya :

- 1. Ruang lingkup pengenalan motif batik tidak hanya untuk motif batik Pekalongan saja, akan tetapi dapat digunakan untuk motif batik dari daerah lain sehingga proses pembelajaran algoritma *backpropagation* dapat meningkat.
- 2. Penggunaan metode kecerdasan buatan lain untuk mengidentifikasi motif batik atau sebagai pembanding dari algoritma *backpropagation.*

# **DAFTAR PUSTAKA**

- [1] Rizki Umi Amalia, "Motif Batik Pekalongan: Studi Dokumen Koleksi Museum Batik Pekalongan," Motif Batik Pekalongan: Studi Dokumentasi Koleksi Museum Batik Pekalongan, vol. VI No.2, pp. 125-141, Juli 2010.
- [2] Nurainun, Heriyana, and Rasyimah, "Analisis Industri Batik Di Indonesia," Fokus Ekonomi (FE), vol. 7, No.3, pp. 124-135, Desember 2008.
- [3] Djoko Sudantoko, "Strategi Pemberdayaan Usaha Skala Kecil Batik Di Pekalongan,"

Eksplanasi, vol. 6, No.1, pp. 29- 45, Maret 2011.

- [4] Fany Hermawan, "Implementasi Jaringan Syaraf Tiruan Backpropagation Untuk Mengenali Motif Batik," Jurnal Ilmiah Komputer dan Informatika (KOMPUTA).
- [5] T.Sutojo, Edy Mulyanto, and Vincent Suhartono, Kecerdasan Buatan, I ed., Benedicta Rini W, Ed. Yogyakarta, Indonesia: C.V Andi Offset, 2011.
- [6] Suyanto, Artificial Intelligence, I ed. Bandung, Indonesia: Informatika Bandung, 2007.
- [7] Sri Kusumadewi, Artificial Intelligence (Teknik dan Aplikasinya), I ed. Yogyakarta, Indonesia: Graha Ilmu, 2003.
- [8] Andri Kristanto, Jaringan Syaraf Tiruan (Konsep Dasar, Algoritma dan Aplikasi), I ed. Yogyakarta, Indonesia: Gava Media, 2004.
- [9] Betha Sidik, Pemrograman WEB dengan PHP, II ed. Bandung, Indonesia: Informatika Bandung, 2006.
- [10] Darma Putra, Pengolahan Citra Digital, I ed., Westriningsih, Ed. Yogyakarta, Indonesia: C.V Andi Offset, 2010.